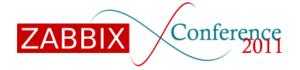

October 1, 2011

Introduction What is Lua? Installation Use Conclusion

# Lua Plugin for Zabbix

Copyright 2011 Andrew Nelson, nelsonab@red-tux.net

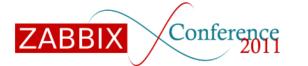

October 1, 2011

#### Introduction What is Lua? Installation Use Conclusion

Your presenter

# Andrew Nelson

- RHCE, Zabbix Certified Specialist
  Active in the Zabbix community for approximately 7 years
- •Nelsonab in the Zabbix forums.
- •Creator of Zabcon, the Zabbix console.

http://trac.red-tux.net

•Red Hat Consultant

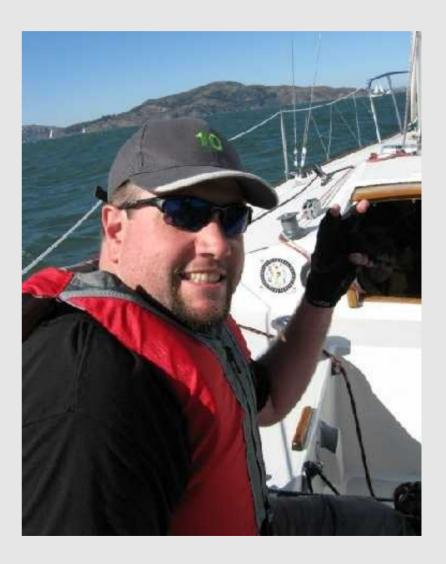

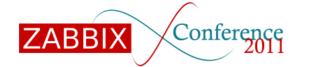

#### Introduction Why? What is Lua? Installation Use Conclusion

Why bother? | The goal

- •Because I am crazy
  - For some reason I enjoy hacking at the server code
  - I enjoy reading uncommented code....
  - I'm a consultant, not a developer
    - My roots are in programming
- •I saw a need to extend Zabbix functionality via a scripting language
  - Ruby, Python, and Lua were considered
    - Linking with Ruby and Python required a lot of overhead
    - Lua is simple
  - Retrieving and manipulating values from within Zabbix is faster than external scripts

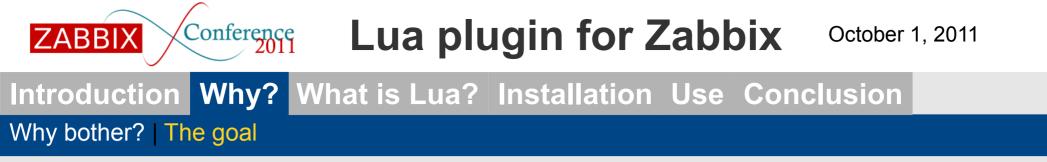

•Provide a means to extend the functionality of various parts of Zabbix without needing to recompile Zabbix.

- Long term goals are still in flux
  - Ability to create triggers from Lua functions
  - Ability to include output of Lua functions in Macros
    - Would require adding Lua support to the PHP frontend
  - Modify macro values from Lua scripts
    - May not be possible using the current codebase
- Inclusion into Zabbix
  - There is interest from the Zabbix team
    - 2.2 would seem like the earliest likely candidate.
  - Don't try to reinvent the wheel, if there is an existing Zabbix function, use it.

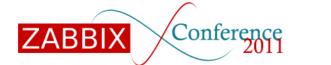

#### Introduction Why? What is Lua? Installation Use Conclusion

Why bother? | The goal | YOU!

What you can do...

- •Try the patch
  - Test it out, give feedback
- •Get involved
  - Join me in hacking the code and adding new features
    - PHP and C programmers are needed
- •Discuss the patch in the forums.
  - Community interest can influence inclusion

#### Introduction Why? What is Lua? Installation Use Conclusion

Background | Introduction to Lua

- •Lua is a lightweight scripting language
  - First appeared in 1993
  - Designed by Roberto Lerusalimschy
- •A few programs that use Lua
  - World of Warcraft
  - Wireshark
  - Lighthttpd
  - Awesome Window manager

#### Introduction Why? What is Lua? Installation Use Conclusion

Background | Introduction to Lua

- "Lua in a slide or two"
- •Lua is

- Interpreted
- Case sensitive
- Small
  - Source code is 860K in size, Lua interpreter compiled is 153K
- •Lua has
  - Only 21 reserved words
  - 26 Symbols, aka operators
    - -- Comment
    - .. Concatenate
    - # Length operator
- Dynamically typed
  - Mostly centered around Strings, Boolean, and numbers (represented as 64bit floating point numbers)

Introduction Why? What is Lua? Installation Use Conclusion

Background | Introduction to Lua

Conference

- "Lua in a slide or two"
- •Variable Assignments
  - myvar = 5
  - myvar = "value"
- •Function definition
  - function x(y)
    - return y+1
    - end

- •Function calls
  - myvar=x(6)
- Arrays
  - myvar[5]=1

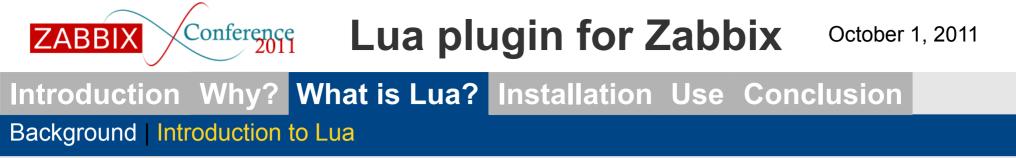

```
Let's put it all together
function factorial(x)
   if x<1 then
      return 1
   else
      return x * factorial(x-1)
   end
end
result = factorial(6)
print ("The result is: "..result)
```

Will print the following: The result is 720

Introduction Why? What is Lua? Installation Use Conclusion

**Download** | Configuring Zabbix

I want it, where do I get it?

- •Main repository:
  - http://svn.red-tux.net/trunk/lua

Conference

- •Current version:
  - 1.8.5

- http://trac.red-tux.net/wiki/lua
- •Source tarball for Zabbix is also required
- •Each patch is specific to each version of Zabbix.

Introduction Why? What is Lua? Installation Use Conclusion

Download | Configuring Zabbix

ZABBIX

Ok I have the patch, now what?

```
Untar zabbix:
   > tar -zxvf zabbix-1.8.5.tar.gz
Apply the patch
   > cd zabbix-1.8.5
   > patch -p0 < ... / 1.8.5 - p1 - lua.patch
Configure Zabbix
   > configure --enable-server --with-mysql --with-lua
--with-snmp --with-curl
Compile
   > make
Install
   > sudo make install
Run
   > sudo su -
   # zabbix server
```

#### Introduction Why? What is Lua? Installation Use Conclusion

Hello World | Something more complex | Currently Available Functions

#### Let's make our first Lua item

Our "Hello World"!

ZABBIX

| Item "test : argc/v te   | st"                      | ?      |
|--------------------------|--------------------------|--------|
| Host                     | test Select              |        |
| Description              | argc/v test              |        |
| Туре                     | Lua script               |        |
| Кеу                      | lua[Hello,World,yeah]    | Select |
| Script                   | return ARGV[1]" "ARGV[2] |        |
| Type of information      | Character 🔹              |        |
| Update Interval (in sec) | 30                       |        |

#### Copyright 2011 Andrew Nelson, nelsonab@red-tux.net

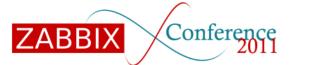

#### Introduction Why? What is Lua? Installation Use Conclusion

Hello World | Something more complex | Currently Available Functions

### Let's make our first Lua item

Our "Hello World"!

| Timestamp            | Value       |
|----------------------|-------------|
| 2011.Sep.30 08:27:59 | Hello World |
| 2011.Sep.30 08:27:29 | Hello World |
| 2011.Sep.30 08:26:59 | Hello World |
| 2011.Sep.30 08:26:29 | Hello World |
| 2011.Sep.30 08:25:59 | Hello World |

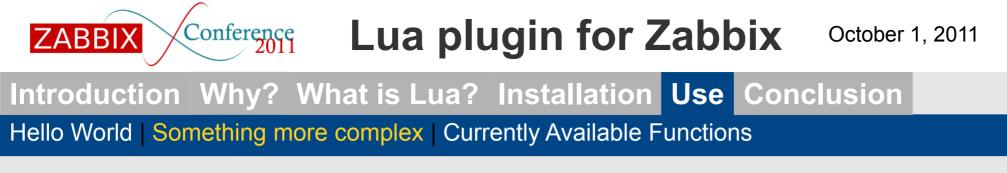

That's a nice toy, but can it actually do something?

Let's retrieve the value of another item

itemid=get\_itemid('test','lua[debug]')
zabbix\_log(LOG\_LEVEL\_WARNING,"get\_itemid: "..itemid)
clock,val=get\_last(itemid)
return val

| Item "test : Lua ge | titem test"                                                                                                    | ?      | Timestamp            | Valu |
|---------------------|----------------------------------------------------------------------------------------------------|--------|----------------------|------|
| Host                | test                                                                                                    | Select | 2011 Cre 20 00-26-24 |      |
| Description         | Lua getitem test                                                                                                    |        | 2011.Sep.30 08:36:24 | 4    |
| Туре                | Lua script 💌                                                                                                    |        | 2011.Sep.30 08:35:54 | 4    |
| Кеу                 | [lua_get_last                                                                                                    | Select | 2011.Sep.30 08:35:24 | 4    |
| Script              | <pre>itemid=get_itemid('test','lua[debug]') zabbix_log(LOG_LEVEL_WARNING,"get_itemid: "itemid) clock,val=get_last(itemid)</pre> |        | 2011.Sep.30 08:34:54 | 4    |
|                     | return val                                                                                                    |        | 2011.Sep.30 08:34:24 | 4    |
| Type of information | Numeric (unsigned) 💌                                                                                                    | 2      |                      |      |
| Data type           | Decimal 💌                                                                                                    |        |                      |      |

#### Copyright 2011 Andrew Nelson, nelsonab@red-tux.net

Introduction Why? What is Lua? Installation Use Conclusion

Hello World | Something more complex | Currently Available Functions

#### The current list of Zabbix functions

ZABBIX

```
zabbix_log (level,text)
(time) now()
(clock, value) get_last(itemid, nodeid=0)
(itemid) get itemid (host,key)
```

A note about error messages All Lua errors from lua functions are logged in the Zabbix Server log with a logging level of Warning.

#### Introduction Why? What is Lua? Installation Use Conclusion

Small but powerful | The future

### Small is powerful

- •The current feature list may be small...
  - One person has already put the patch into production in their environment
    - It was being used to perform some linear algebra equations on monitored items.
  - Can be used as a seed for triggers
    - Triggers can't branch

#### Introduction Why? What is Lua? Installation Use Conclusion

Small but powerful | The future

ZABBIX

Tomorrow it will be better...

- •The next features are already in the works
  - Median value over a time span
  - Item values from previous time values
  - Creating a library of Lua functions using the Zabbix frontend
    - Lua functions are meant to eventually be used in various parts of Zabbix
      - Use as a function within Lua Items.
      - Trigger
      - Macros
  - Next version will likely be for 1.8.6
- •The end goal is inclusion